#### $\mathcal N$

# THE GOOD, BAD AND UGLY ABOUT POINTERS

Problem Solving with Computers-I

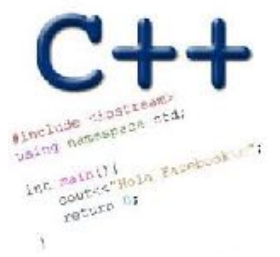

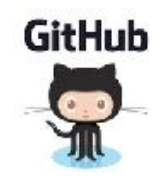

# The good: Pointers pass data around efficiently

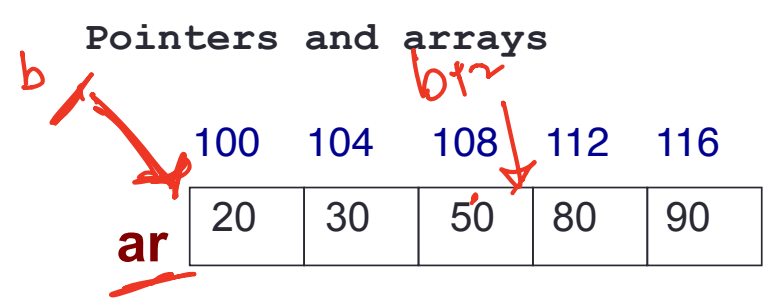

- $\blacksquare$  ar is like a pointer to the first element
- $\blacksquare$  ar [0] is the same as \*ar
- $\blacksquare$  ar [2] is the same as  $\star$  (ar+2)
- Use pointers to pass arrays in functions
- Use *pointer arithmetic* to access arrays more conveniently

 $arrain$ <br>arc2] =  $*(ar+2)$ <br>b [2] = \* (b+2)

# Pointer Arithmetic

**int arr[]={50, 60, 70}; int \*p;**

- **p = arr;**
- **p = p + 1;**
- $*_{p} = *_{p} + 1;$

 $p[0]$   $p[0]$   $t$ 

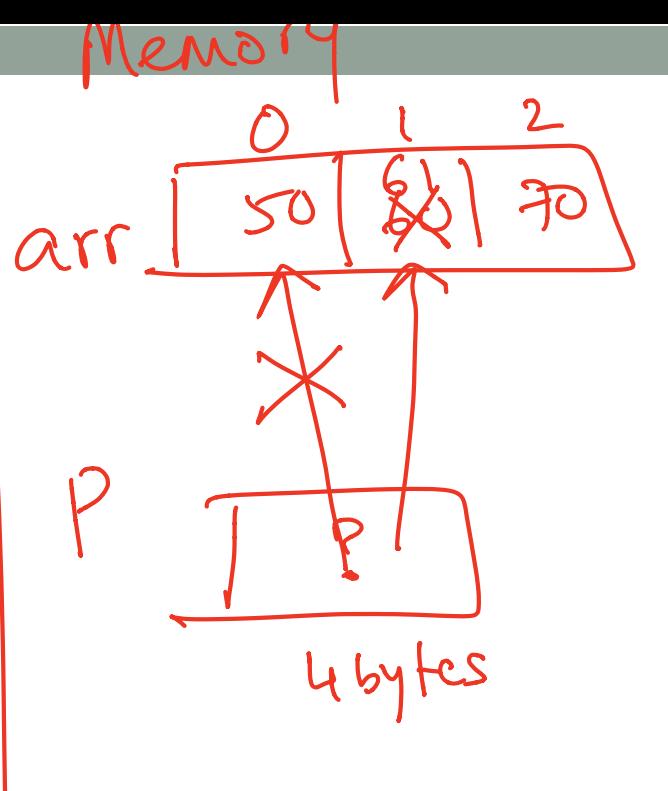

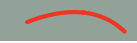

#### void IncrementPtr(int \*p){ p++; }

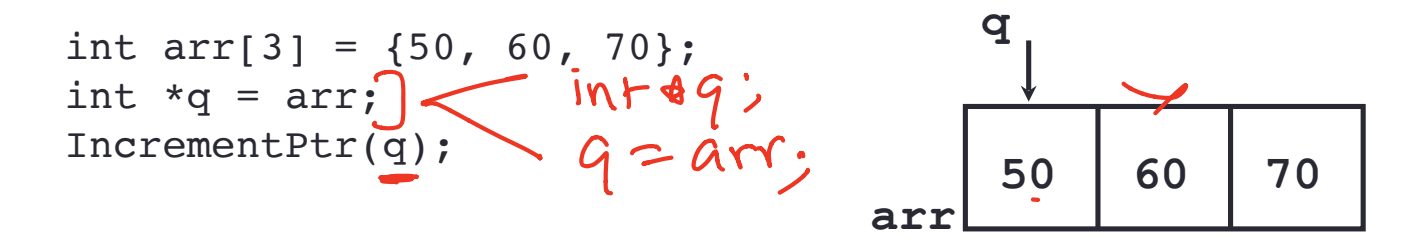

Which of the following is true after **IncrementPtr(q)** is called in the above code:

A. '**q'** points to the next element in the array with value 60 B. '**q'** points to the first element in the array with value 50

How should we implement IncrementPtr()**,**so that 'q' points to 60 when the following code executes?

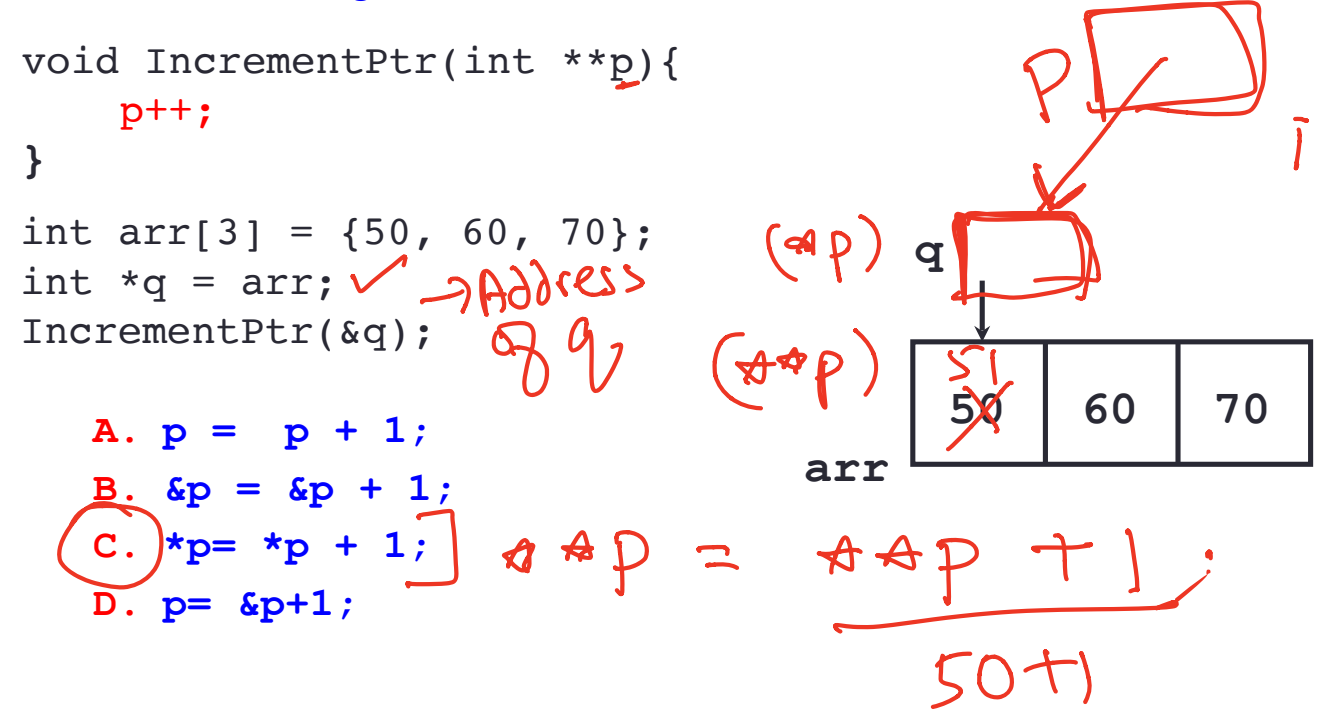

# Review of homework 7, problem 4

void printRecords(UndergradStudents records [], int numRecords);

```
int main(){
     UndergradStudents ug[3];
    ug[0] = {"Joe", 
"Shmoe"
, 
"EE", {3.8, 3.3, 3.4, 3.9} };
    uq[1] = \{"Macy", "Chen", "CS", \{3.9, 3.9, 4.0, 4.0\} };
     ug[2] = {"Peter", "Patrick", "ME", {3.8, 3.0, 2.4, 1.9} };
     printRecords(ug, 3);
}
```
#### **Expected output**

These are the student records: ID# 1, Shmoe, Joe, Major: EE, Average GPA: 3.60 ID# 2, Chen, Macy, Major: CS, Average GPA: 3.95 ID# 3, Peter, Patrick, Major: ME, Average GPA: 2.77

# Pointer Arithmetic

- ▪What if we have an array of large structs (objects)?
	- $\mathbb{C}$ + takes care of it: In reality,  $\mathsf{ptr}+1$  doesn't add 1 to the memory address, but rather adds the size of the array element.
	- $\mathbb{C}$ ++ knows the size of the thing a pointer points to every addition or subtraction moves that many bytes: 1 byte for a char, 4 bytes for an int, etc.

### The bad? Using pointers needs work!

- 1) A pointer can only point to one type –(basic or derived ) such as int, char, a struct, another pointer, etc
- 2) After declaring a pointer: int  $*ptr;$  ptr doesn't actually point to anything yet. We can either:
	- $\triangleright$  make it point to something that already exists, OR
	- $\geq$  allocate room in memory for something new that it will point to

# The ugly: memory errors!

"*The overwhelming majority of program bugs and computer crashes stem from problems of memory access... Such memory-related problems are also notoriously difficult to debug. Yet the role that memory plays in C and C++ programming is a subject often overlooked…. Most professional programmers learn about memory entirely through experience of the trouble it causes."*

…. Frantisek Franek

(Memory as a programming concept)

# Pointer pitfalls and memory errors

• **Segmentation faults**: Program crashes because it attempted to access a memory location that either doesn't exist or doesn't have permission to access

• Examples

- Out of bound array access
- Dereferencing a pointer that does not point to anything results in undefined behavior.

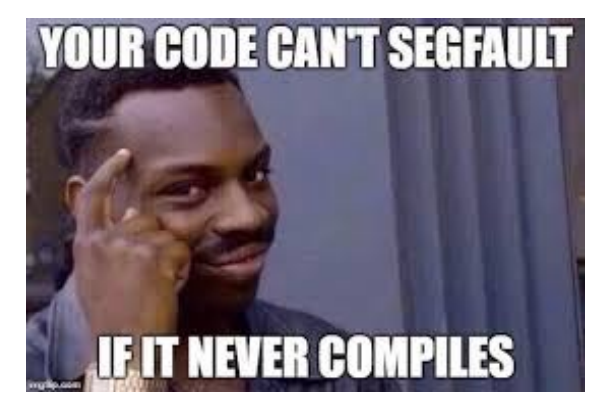

```
int arr[] = \{50, 60, 70\};
```

```
for(int i=0; i<=3; i++){
  cout<<arr[i]<<endl;
}
```

```
int x = 10;
int* p;
cout<<*p<<endl;
```
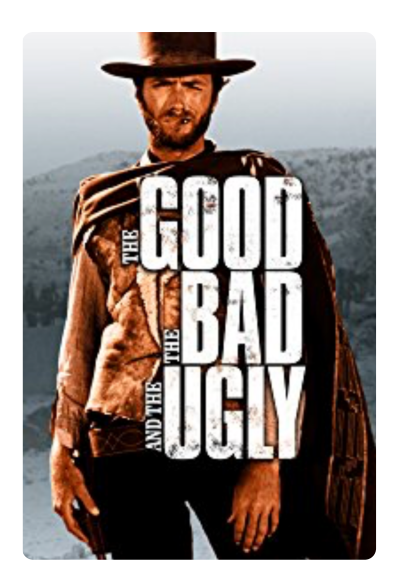

# Next time

- C++ Memory Model
- Dynamic memory allocation